# **FGC13-19 Certificate in Mastering Excel Avg. hours 48 \$649**

A must-have skill to succeed in business, whether an entrepreneur or a valued employee, is the ability to create, edit and manage spreadsheets. Microsoft Excel is the most used spreadsheet tool in the world. Begin with learning how an Excel worksheet is constructed, populated with content, and edited for delivery. Discover how various menu items, commands, settings and processes affects the look of your Excel worksheets and workbooks. Then, increase your efficiency by learning how to organize, display and calculate your data into useful information. Identify different types of data and how data can be best visually represented or formatted, by using different data tool techniques. Finally, you'll learn a variety of Excel's most powerful features to analyze data quickly and easily. This Certificate will help you discover how to attractively visualize your data into meaningful information with confidence.

## **Individual Courses**

#### **Mastering Microsoft Excel**

A must-have skill to succeed in business, whether an entrepreneur or a valued employee, is the ability to create, edit and manage spreadsheets. Microsoft Excel is the most used spreadsheet tool in the world. Stay current with this class, as it is always up-to-date and will change as the features of Excel change over time. Examine the life of an Excel worksheet and workbook, from creation to presentation. Learn how an Excel worksheet is constructed, populated with content, and edited for delivery. Master the options that can take your Excel worksheet from plain, drab numbers to exciting and engaging multimedia. You will leave class with a set of skills that are in high demand and will be a deciding factor in your future success.

#### **Intermediate Excel**

Have you ever wondered why Excel is one of the most powerful applications used today by many businesses? Excel is one of the most important applications that you can study now to take your skills to the next level!

This course will help you increase your efficiency by learning how to organize, display and calculate your data into useful information. Find out how you can consolidate your data proficiently into readable rows and columns using different table designs and styles. Create a unique style for yourself to improve your spreadsheet appearance to make the content easier to understand for your target audience. Learn from the trainer on how beneficial it is to become more productive in generating different everyday business functions. Discover how easily pivot tables can be created to quickly summarize large amounts of data. Through this course, these tasks will make your work outstanding and unique in what you do.

#### **Advanced Excel**

We are faced with different types of business decisions each day that can change the data we work with along with our financial outcomes. Have you ever wondered what type of workplace skills you can learn to make wiser decisions? Learning Advanced Excel contains these tools that can help you prepare your worksheets accurately, examine your data for authentication, and then find those answers to your most difficult questions. This course will help you learn these required business functions along with the tools required to analyze data efficiently within the workplace. Save time for yourself by protecting your valuable data and know with assurance that the entered data is accurate without any errors. By completing the course, discover how to attractively visualize your data into meaningful information with confidence.

# **About online learning**

Online learning is a fun, enjoyable and very productive way to learn. Millions of people are learning online each year. You will engage with the instructor and other participants. You will get to know your instructor and other participants. You may make friends. It's easy. It's fun.

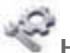

### **How the Course Works**

It is easy to participate in your online course. After you register, you will be given a web address to go to get into your online classroom. You will have a password and use your email address and password to gain access. Once inside the online classroom, here's what you can expect.

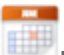

#### **Participate when you want**

You can participate any time of day or evening. The online classroom is open 24 hours a day, 7 days a week.

There are no live real-time requirements or meetings. You decide when you participate. For the best learning, participants should log into the course on 2-3 different days of the week.

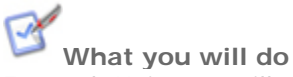

For each Unit, you will:

- Access the online readings
- Listen to the audio presentation for the Unit and view the slides
- Take a self-quiz to see how much you have learned
- Engage in written online discussion with your instructor and other participants

For best learning, you should make one or more comments at 2-3 different times each day. The content (readings, audio lectures, slides) and self quizzes are accessible for the entire course, so you can work ahead, or go back and review again, at your convenience.

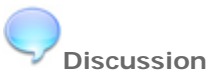

The Discussion for each Unit lasts one week. All comments are made in writing and can be made at any time of the day or night.

Your instructor will log into the Discussion area at least once a day and answer questions, make comments, and respond to comments by you and the other participants.

We encourage you to make 2-3 comments each day to maximize your learning and enjoyment of the course.

It's easy. It's fun.